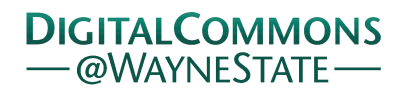

# [Journal of Modern Applied Statistical](https://digitalcommons.wayne.edu/jmasm)  **Methods**

[Volume 19](https://digitalcommons.wayne.edu/jmasm/vol19) | [Issue 1](https://digitalcommons.wayne.edu/jmasm/vol19/iss1) Article 12

6-8-2021

# JMASM 57: Bayesian Survival Analysis of Lomax Family Models with Stan (R)

Mohammed H. A. Abujarad Aligarh Muslim University, m.jarad@gu.edu.ps

Athar Ali Khan Aligarh Muslim University, atharkhan1962@gmail.com

Follow this and additional works at: [https://digitalcommons.wayne.edu/jmasm](https://digitalcommons.wayne.edu/jmasm?utm_source=digitalcommons.wayne.edu%2Fjmasm%2Fvol19%2Fiss1%2F12&utm_medium=PDF&utm_campaign=PDFCoverPages)

Part of the [Applied Statistics Commons](http://network.bepress.com/hgg/discipline/209?utm_source=digitalcommons.wayne.edu%2Fjmasm%2Fvol19%2Fiss1%2F12&utm_medium=PDF&utm_campaign=PDFCoverPages), [Social and Behavioral Sciences Commons](http://network.bepress.com/hgg/discipline/316?utm_source=digitalcommons.wayne.edu%2Fjmasm%2Fvol19%2Fiss1%2F12&utm_medium=PDF&utm_campaign=PDFCoverPages), and the [Statistical](http://network.bepress.com/hgg/discipline/214?utm_source=digitalcommons.wayne.edu%2Fjmasm%2Fvol19%2Fiss1%2F12&utm_medium=PDF&utm_campaign=PDFCoverPages) [Theory Commons](http://network.bepress.com/hgg/discipline/214?utm_source=digitalcommons.wayne.edu%2Fjmasm%2Fvol19%2Fiss1%2F12&utm_medium=PDF&utm_campaign=PDFCoverPages)

#### Recommended Citation

Abujarad, Mohammed H. A. and Khan, Athar Ali (2021) "JMASM 57: Bayesian Survival Analysis of Lomax Family Models with Stan (R)," Journal of Modern Applied Statistical Methods: Vol. 19 : Iss. 1, Article 12. DOI: 10.22237/jmasm/1608553800

Available at: [https://digitalcommons.wayne.edu/jmasm/vol19/iss1/12](https://digitalcommons.wayne.edu/jmasm/vol19/iss1/12?utm_source=digitalcommons.wayne.edu%2Fjmasm%2Fvol19%2Fiss1%2F12&utm_medium=PDF&utm_campaign=PDFCoverPages) 

This Algorithms and Code is brought to you for free and open access by the Open Access Journals at DigitalCommons@WayneState. It has been accepted for inclusion in Journal of Modern Applied Statistical Methods by an authorized editor of DigitalCommons@WayneState.

Journal of Modern Applied Statistical Methods May 2020, Vol. 19, No. 1, eP3002. doi[: 10.22237/jmasm/1608553800](https://doi.org/10.22237/jmasm/1608553800)

בס"ד Copyright © 2020 JMASM, Inc. ISSN 1538 − 9472

# **JMASM 57: Bayesian Survival Analysis of Lomax Family Models with Stan (R)**

**Mohammed H. A. Abujarad** Aligarh Muslim University Aligarh, India

**Athar Ali Khan** Aligarh Muslim University Aligarh, India

An attempt is made to fit three distributions, the Lomax, exponential Lomax, and Weibull Lomax to implement Bayesian methods to analyze Myeloma patients using Stan. This model is applied to a real survival censored data so that all the concepts and computations will be around the same data. A code was developed and improved to implement censored mechanism throughout using rstan. Furthermore, parallel simulation tools are also implemented with an extensive use of rstan.

*Keywords:* Lomax model, exponential Lomax model, Weibull Lomax model, posterior, simulation, RStan, Bayesian inference, R software, HMC

# **Introduction**

Survival analysis is the study of survival times and of the factors that influence them. Types of studies with survival outcomes include clinical trials, time from birth until death. Survival analysis arises in many fields of study including medicine, biology, engineering, public health, epidemiology, and economics. An attempt is made in the current study to outline how a Bayesian approach proceeds to fit Lomax, exponential Lomax, and Weibull Lomax models for lifetime data using Stan. The tools and techniques used are in a Bayesian environment, which are implemented using the rstan package. Stan is a probabilistic programming language for specifying statistical models.

Bayesian inference is based on Bayes' rule which provides a rational method for updating our beliefs in the light of new information. Bayes' rule states that a posterior distribution is the combination of a prior and data information. It does not tell what beliefs should be, it tells how they should change after seeing new

doi: [10.22237/jmasm/1608553800](https://doi.org/10.22237/jmasm/1608553800) | Accepted: October 25, 2018; Published: June 8, YYYY. Correspondence: Mohammed H. A. Abujarad[, m.jarad@gu.edu.ps](mailto:m.jarad@gu.edu.ps)

information. The prior distribution is important in Bayesian inference since it influences the posterior.

When no information is available, we need to specify a prior which will not influence the posterior distribution. Such priors are called weakly-informative or non-informative, such as normal, gamma, and half-Cauchy; these types of priors will be used throughout the paper. The posterior distribution contains all the information needed for Bayesian inference and the objective is to calculate the numeric summaries of it via integration. In cases where the conjugate family is considered the posterior distribution is available in a closed form and so the required integrals are straightforward to evaluate. However, the posterior is usually of non-standard form and evaluation of integrals is difficult.

For evaluating such integrals various methods are available such as Laplace's method (see, for example, [Carlin & Louis, 2009;](#page-29-0) [Tierney et al., 1989\)](#page-30-0) and numerical integration methods [\(Evans & Swartz, 1995\)](#page-29-1). Simulation can also be used as an alternative technique. Simulation based on Markov chain Monte Carlo (MCMC) is used when it is not possible to sample  $\theta$  directly from a posterior  $p(\theta | y)$ . For a wide class of problems, this is the easiest method to get reliable results [\(Gelman et al., 2004\)](#page-29-2). Gibbs sampling, Hamiltonian Monte Carlo, and Metropolis-Hastings algorithm are the MCMC techniques which render difficult computational tasks quite feasible. A variant of MCMC techniques are performed such as independence Metropolis and Metropolis within Gibbs sampling. To make computation easier, software such as R, Stan (full Bayesian inference using the No-U-Turn sampler (NUTS), a variant of Hamiltonian Monte Carlo (HMC)) are used.

# **Analysis of Lomax Family of Distributions**

### **Lomax Model**

The Lomax model [\(Lomax, 1954\)](#page-30-1) attracted the attention of researchers due to its applications in various branches of actuarial, medical, biological, engineering, lifetime, and reliability modeling. Atkinson and Harrison [\(1978\)](#page-29-3) applied the Lomax distribution to income and wealth data. Myhre and Saunders [\(1982\)](#page-30-2) applied the Lomax distribution in the right censored data. Abd-Elfattah et al. [\(2007\)](#page-29-4) discussed the Bayesian and non-Bayesian estimation problem of sample size in the case of type-I censored samples. Based on a cumulative exposure model, the optimal times plans of changing stress level of simple stress for the Lomax distribution were determined by Hassan and Al-Ghamdi [\(2009\)](#page-29-5). The optimal times of changing stress level for *k*-level step stress accelerated life tests based on adaptive type-II

### A BAYESIAN ANALYSIS

progressive hybrid censoring with product's lifetime following the Lomax distribution have been investigated by Hassan et al. [\(2016\)](#page-29-6).

The cumulative distribution function (cdf)  $F(y, \alpha, \lambda)$ , probability density function (pdf) f(*y*,  $\alpha$ ,  $\lambda$ ), survival function S(*y*,  $\alpha$ ,  $\lambda$ ), and hazard function h(*y*) of the Lomax distribution are given as

$$
F(y, \alpha, \lambda) = 1 - \left(1 + \frac{y}{\lambda}\right)^{-\alpha}; \quad \alpha, \lambda, y > 0,
$$
 (1)

$$
f(y, \alpha, \lambda) = \frac{\alpha}{\lambda} \left( 1 + \frac{y}{\lambda} \right)^{-(\alpha+1)}; \quad \alpha, \lambda, y > 0,
$$
 (2)

$$
S(y, \alpha, \lambda) = \left(1 + \frac{y}{\lambda}\right)^{-\alpha}; \quad \alpha, \lambda, y > 0,
$$
 (3)

<span id="page-3-2"></span><span id="page-3-1"></span><span id="page-3-0"></span>
$$
h(y) = \frac{f(y)}{S(y)}.
$$
 (4)

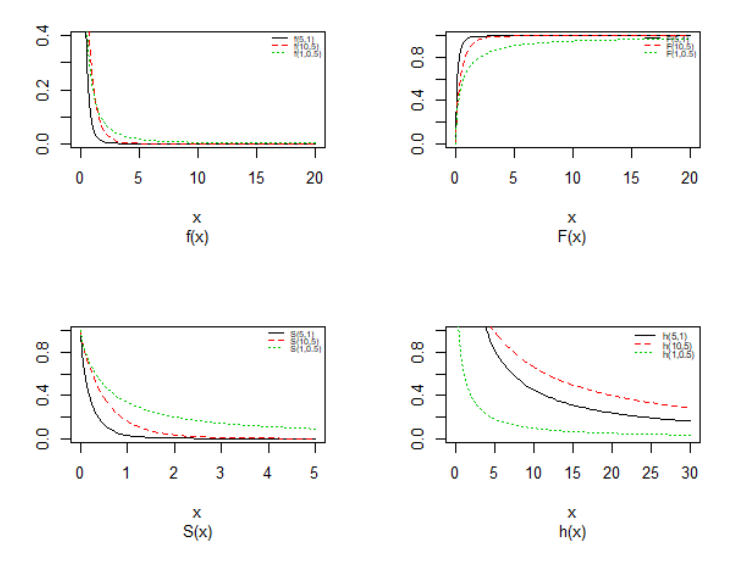

**Figure 1.** Probability density plots, cdf, survival, and hazard curves of Lomax distribution for different values of shape and scale

### <span id="page-4-0"></span>ABUJARAD & KHAN

# **The Exponential Lomax Model**

The exponential and Lomax distributions are used widely. The cumulative distribution function (cdf) F(*y*, *ν*, *α*, *λ*), probability density function (pdf) f(*y*, *v*,  $\alpha$ ,  $\lambda$ ), survival function S(*y*, *v*,  $\alpha$ ,  $\lambda$ ), and hazard function h(*y*) of the exponential Lomax model are given as

<span id="page-4-1"></span>
$$
F(y, v, \alpha, \lambda) = \left[1 - \left(1 + \frac{y}{\lambda}\right)^{-\alpha}\right]^{v}; \quad \alpha, \lambda, v, y > 0,
$$
 (5)

$$
f(y,v,\alpha,\lambda) = \frac{v\alpha}{\lambda} \left(1 + \frac{y}{\lambda}\right)^{-(\alpha+1)} \left[1 - \left(1 + \frac{y}{\lambda}\right)^{-\alpha}\right]^{v-1}; \quad \alpha, \lambda, v, y > 0, \quad (6)
$$

<span id="page-4-2"></span>
$$
S(y,\nu,\alpha,\lambda) = 1 - \left[1 - \left(1 + \frac{y}{\lambda}\right)^{-\alpha}\right]^{v}; \quad \alpha,\lambda,\nu,\nu > 0, \tag{7}
$$

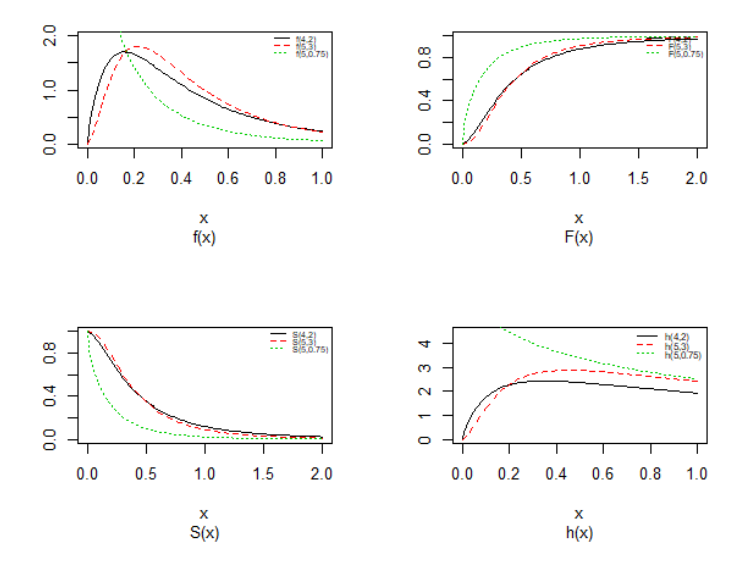

**Figure 2.** Probability density plots, cdf, survival, and hazard curves of exponential Lomax distribution for different values of shapes and at scale  $= 1$ 

$$
h(y) = \frac{f(y)}{S(y)}.
$$
 (8)

Taking  $v = 1$  in equations [\(5\)](#page-4-0), [\(6\)](#page-4-1), and [\(7\)](#page-4-2), we get equations [\(1\)](#page-3-0), [\(2\)](#page-3-1), and [\(3\)](#page-3-2), respectively.

### **The Weibull Lomax Model**

A random variable *y* with the Weibull Lomax distribution has four parameters: *ν*, *η*, *α*, and *λ*. The cumulative distribution function (cdf)  $F(y, y, η, α, λ)$ , probability density function (pdf) f(*y, v,*  $\eta$ *,*  $\alpha$ *,*  $\lambda$ ), survival function S(*y, v,*  $\eta$ *,*  $\alpha$ *,*  $\lambda$ ), and hazard function h(*y*) of the Weibull Lomax model are given as

$$
F(y,\nu,\eta,\alpha,\lambda) = 1 - \exp\left[-\nu\left(\left(1 + \frac{y}{\lambda}\right)^{-\alpha} - 1\right)\right]^{n}; \alpha, \lambda, \nu, \eta, y > 0, \qquad (9)
$$

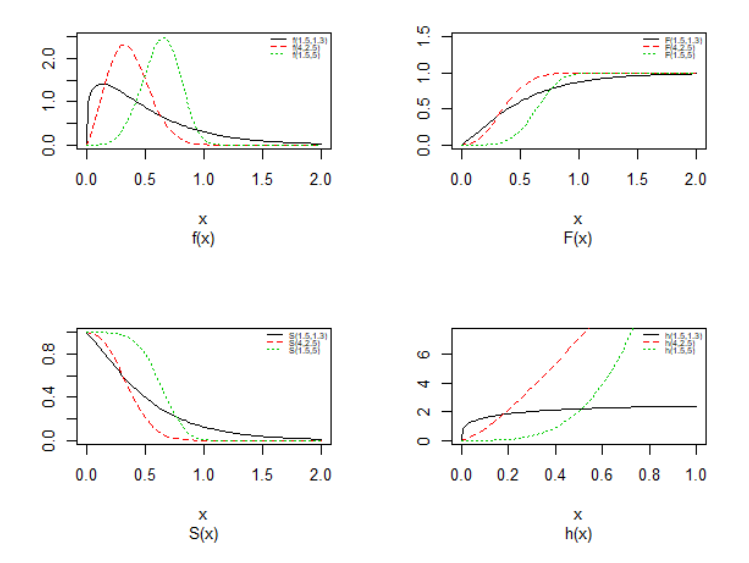

**Figure 3.** Probability density plots, cdf, survival, and hazard curves of Weibull Lomax distribution for different values and *α* = 0.75, *λ* = 0.5

$$
f(y,v,\eta,\alpha,\lambda) = \frac{v\eta\alpha}{\lambda} \left(1 + \frac{y}{\lambda}\right)^{(\eta\alpha-1)} \left[1 - \left(1 + \frac{y}{\lambda}\right)^{-\alpha}\right]^{\eta-1}
$$
  
 
$$
\times \exp\left\{-v\left[\left(1 + \frac{y}{\lambda}\right)^{\alpha} - 1\right]^{\eta}\right]; \quad \alpha, \lambda, v, \eta, y > 0
$$
 (10)

$$
S(y, v, \eta, \alpha, \lambda) = \exp\left\{-v \left[ \left(1 + \frac{y}{\lambda}\right)^{\alpha} - 1 \right]^{\eta} \right]; \alpha, \lambda, v, \eta, y > 0, \qquad (11)
$$

$$
h(y) = \frac{f(y)}{S(y)}.
$$
 (12)

# **Bayesian Inference**

Some preliminary considerations:

- Prior distribution  $p(\theta)$ : The parameter  $\theta$  can set a prior distribution that uses probability as a means of quantifying uncertainty about *θ* before taking the data into account.
- Likelihood  $p(y | \theta)$ : A likelihood function for variables related in the full probability model.
- Posterior distribution  $p(\theta | y)$ : The joint posterior distribution that expresses uncertainty about parameter  $\theta$  after taking into account information about the prior and the data, as in the following equation:

<span id="page-6-0"></span>
$$
p(\theta | y) = p(y | \theta) \times p(\theta).
$$
 (13)

# **The Prior Distributions**

Bayesian inference has the prior distribution which represents the information about an uncertain parameter  $\theta$  that is combined with the probability distribution of data to get the posterior distribution  $p(\theta | y)$ . For the Bayesian paradigm, it is important to specify prior information with the value of the specified parameter or information which are obtained before analyzing the experimental data by using a probability distribution function which is called the prior probability distribution

### A BAYESIAN ANALYSIS

(or the prior). In this paper, we use two types of priors, which are the half-Cauchy prior and the normal prior. The simplest of all priors is conjugate prior which makes posterior calculations easy. Also, a conjugate prior distribution for an unknown parameter leads to a posterior distribution for which there is a simple formula for posterior means and variances. Abujarad and Khan [\(2018b\)](#page-29-7) used the half-Cauchy distribution with scale parameter  $\alpha = 25$  as prior distribution for scale parameters.

### **Weakly Informative Priors for the Parameters**

Consider the types of prior distribution, which are the half-Cauchy prior and the normal prior. First, the probability density function of half-Cauchy distribution with scale parameter  $\alpha$  is given by

$$
f(x) = \frac{2\alpha}{\pi(x^2 + \alpha^2)}; \quad x > 0, \alpha > 0.
$$

The mean and variance of the half-Cauchy distribution do not exist, but its mode is equal to 0. The half-Cauchy distribution with scale  $\alpha = 25$  is a recommended, default, weakly informative prior distribution for a scale parameter. At this scale,  $\alpha = 25$ , the density of half-Cauchy is nearly flat but not completely (see [Figure 4\)](#page-8-0); prior distributions that are not completely flat provide enough information for the numerical approximation algorithm to continue to explore the target density, the posterior distribution. The inverse-gamma is often used as a non-informative prior distribution for the scale parameter. However, this model creates a problem for scale parameters near zero. Gelman and Hill [\(2006\)](#page-29-8) recommend that the uniform or, if more information is necessary, the half-Cauchy is a better choice. Thus, in this paper, the half-Cauchy distribution with scale parameter  $\alpha = 25$  is used as a weakly informative prior distribution.

Second, in the normal (or Gaussian) distribution, each parameter is assigned a weak informative Gaussian prior probability distribution. In this paper, we use the parameters  $\beta_i$  which are independently normally distributed with mean = 0 and standard deviation = 1000, that is,  $\beta_i$  ~ N(0, 1000), as this obtains a flat prior. From [Figure 4,](#page-8-0) we see the large variance indicates a lot of uncertainty about each parameter and hence, a weakly informative distribution.

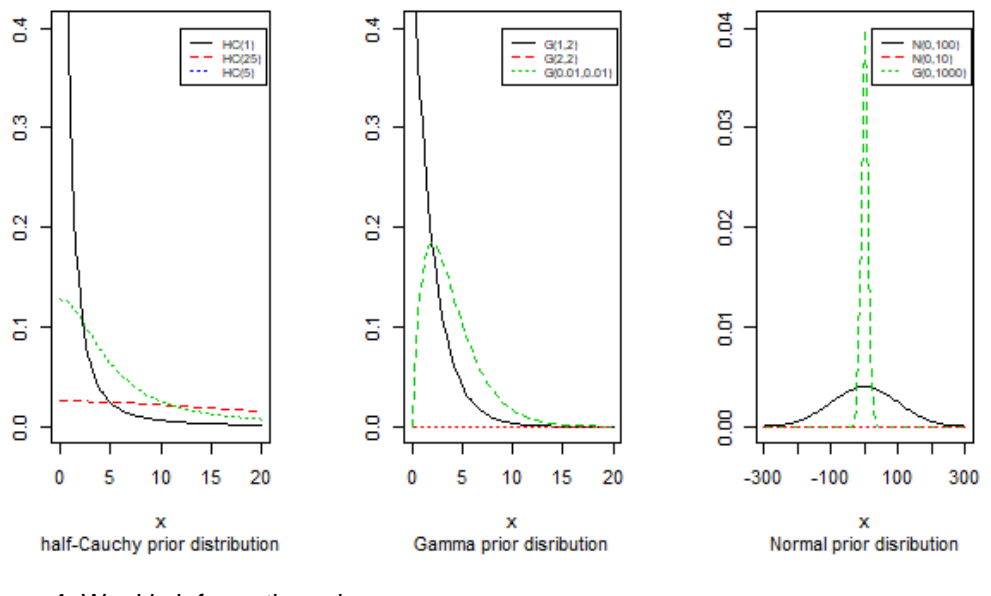

<span id="page-8-0"></span>**Figure 4.** Weakly informative priors

# **Stan Modeling**

Stan is a high-level language written in a  $C_{++}$  library for Bayesian modeling and inference that primarily uses the No-U-Turn sampler (NUTS) [\(Hoffman & Gelman,](#page-29-9)  [2014\)](#page-29-9) to obtain posterior simulations given a user-specified model and data. A statistical model through a conditional probability function  $p(\theta | y, x)$  can be defined by the Stan program, where  $\theta$  is a sequence of modeled unknown values, *y* is a sequence of modeled known values, and *x* is a sequence of un-modeled predictors and constants (e.g., sizes, hyperparameters). A Stan program imperatively defines a log probability function over parameters conditioned on specified data and constants. Stan provides full Bayesian inference for continuousvariable models through Markov chain Monte Carlo methods [\(Metropolis et al.,](#page-30-3)  [1953\)](#page-30-3), an adaptive form of Hamiltonian Monte Carlo sampling [\(Duane et al., 1987\)](#page-29-10). Stan can be called from R using the rstan package, and through Python using the pystan package. All interfaces support sampling and optimization-based inference with diagnostics and posterior analysis. rstan and pystan also provide access to log probabilities, parameter transforms, and specialized plotting. Stan programs consist of variable type declarations and statements. Variable types include constrained and unconstrained integer, scalar, vector, and matrix types. Variables are declared in blocks corresponding to the variable use: data, transformed data, parameter, transformed parameter, or generated quantities.

# **Bayesian Approach**

Obtain the marginal posterior distribution of the particular parameters of interest. In principle, the route to achieving this aim is clear; first, we require the joint posterior distribution of all unknown parameters, then, we integrate this distribution over the unknowns parameters that are not of immediate interest to obtain the desired marginal distribution. Or equivalently, using simulation, we draw samples from the joint posterior distribution, then, we look at the parameters of interest and ignore the values of the other unknown parameters.

## **Lomax Model**

The probability density function (pdf) is given by

$$
f(y, \alpha, \lambda) = \frac{\alpha}{\lambda} \left( 1 + \frac{y}{\lambda} \right)^{-(\alpha+1)}
$$

.

Also, the survival function is given by

$$
S(y, \alpha, \lambda) = 1 - F(y) = \left(1 + \frac{y}{\lambda}\right)^{-\alpha}.
$$

Write the likelihood function for right censored (as is our case the data are right censored) as

$$
L = \prod_{i=0}^{n} p(y_i, \delta_i)
$$
  
= 
$$
\prod_{i=0}^{n} \Big[ f(y_i) \Big]^{\delta_i} \Big[ S(y_i) \Big]^{1-\delta_i}
$$

where  $\delta_i$  is an indicator variable which takes the value 0 if the observation is censored and 1 if the observation is uncensored. Thus, the likelihood function is given by

### <span id="page-10-1"></span><span id="page-10-0"></span>ABUJARAD & KHAN

$$
L = \prod_{i=0}^{n} \left[ \frac{\alpha}{\lambda} \left( 1 + \frac{y}{\lambda} \right)^{-(\alpha+1)} \right]^{\delta_i} \left[ \left( 1 + \frac{y}{\lambda} \right)^{-\alpha} \right]^{1-\delta_i}
$$
(14)

and the joint posterior density is given by Abujarad and Khan [\(2018a\)](#page-29-11):

$$
p(\alpha, \beta | y, X) \propto L(y | X, \alpha, \beta) \times p(\beta) \times p(\alpha)
$$
  

$$
\propto \prod_{i=0}^{n} \left[ \frac{\alpha}{e^{X\beta}} \left( 1 + \frac{y}{e^{X\beta}} \right)^{\alpha-1} \right]^{\delta_i} \left[ \left( 1 + - \frac{y}{e^{X\beta}} \right)^{-\alpha} \right]^{-\delta_i}
$$
  

$$
\times \prod_{j=0}^{J} \frac{1}{\sqrt{2\pi \times 10^3}} \exp\left( -\frac{1}{2} \frac{\beta_j^2}{10^3} \right) \times \frac{2 \times 25}{\pi (\alpha^2 + 25^2)}
$$
 (15)

To perform Bayesian inference in the Lomax model, we must specify a prior distribution for  $\alpha$  and the  $\beta$ s. We discussed the issue associated with specifying prior distributions in a previous section, but for simplicity at this point, we assume that the prior distribution for  $\alpha$  is half-Cauchy on the interval [0, 5] and for  $\beta$  is normal on [0, 5]. Elementary application of Bayes' rule as displayed in [\(13\)](#page-6-0), applied to [\(14\)](#page-10-0), then gives the posterior density for  $\alpha$  and  $\beta$  as equation [\(15\)](#page-10-1). The result for this marginal posterior distribution results in a high-dimensional integral over all model parameters  $\beta_i$  and  $\alpha$ ; for solving this integral we use the approximated using Markov chain Monte Carlo methods. However, due to the availability of computer software package like rstan, this required model can be easily fitted in Bayesian paradigm using Stan as well as MCMC techniques.

### **Exponential Lomax Model**

The probability density function (pdf) is given by

$$
f(y, v, \alpha, \lambda) = \frac{v\alpha}{\lambda} \left(1 + \frac{y}{\lambda}\right)^{-(\alpha+1)} \left[1 - \left(1 + \frac{y}{\lambda}\right)^{-\alpha}\right]^{v-1}.
$$

Also, the survival function is given by

$$
S(y, v, \alpha, \lambda) = 1 - \left[1 - \left(1 + \frac{y}{\lambda}\right)^{-\alpha}\right]^{v}.
$$

### A BAYESIAN ANALYSIS

Write the likelihood function for right censored (as is our case the data are right censored) as

<span id="page-11-1"></span><span id="page-11-0"></span>
$$
L = \prod_{i=0}^{n} p(y_i, \delta_i)
$$
  
= 
$$
\prod_{i=0}^{n} \Big[ f(y_i) \Big]^{\delta_i} \Big[ S(y_i) \Big]^{1-\delta_i}
$$

where  $\delta_i$  is an indicator variable which takes the value 0 if the observation is censored and 1 if the observation is uncensored. Thus, the likelihood function is given by

$$
L = \prod_{i=0}^{n} \left[ \frac{v\alpha}{\lambda} \left( 1 + \frac{y}{\lambda} \right)^{-(\alpha+1)} \left( 1 - \left( 1 + \frac{y}{\lambda} \right)^{-\alpha} \right)^{v-1} \right]^{\delta_i} \left[ 1 - \left( 1 - \left( 1 + \frac{y}{\lambda} \right)^{-\alpha} \right)^{v} \right]^{1-\delta_i}
$$
(16)

and the joint posterior density is given by

$$
p(\alpha, \nu, \beta | y, X) \propto L(y | X, \alpha, \nu, \beta) \times p(\beta) \times p(\alpha) \times p(\nu)
$$
  

$$
\propto \prod_{i=0}^{n} \left[ \frac{\nu \alpha}{e^{X\beta}} \left( 1 + \frac{y}{e^{X\beta}} \right)^{-(\alpha+1)} \left( 1 - \left( 1 + \frac{y}{e^{X\beta}} \right)^{-\alpha} \right)^{\nu-1} \right]^{\delta_i}
$$
  

$$
\times \prod_{i=0}^{n} \left[ 1 - \left( 1 - \left( 1 + \frac{y}{e^{X\beta}} \right)^{-\alpha} \right)^{\nu} \right]^{1-\delta_i}
$$
  

$$
\times \prod_{j=0}^{J} \frac{1}{\sqrt{2\pi \times 10^3}} \exp\left( -\frac{1}{2} \frac{\beta_j^2}{10^3} \right) \times \frac{2 \times 25}{\pi (\alpha^2 + 25^2)} \times \frac{2 \times 25}{\pi (\nu^2 + 25^2)}
$$
  

$$
(17)
$$

To perform Bayesian inference on the exponential Lomax model, we must specify a prior distribution for *α*, *ν*, and the *β*s. Assume the prior distribution for *α* and *v* is half-Cauchy on the interval [0, 5] and for  $\beta$  is Normal on [0, 5]. Elementary application of Bayes' rule as displayed in [\(13\)](#page-6-0), applied to [\(16\)](#page-11-0), gives the posterior density for  $\alpha$ ,  $\nu$ , and  $\beta$  as equation [\(17\)](#page-11-1). The result for this marginal posterior distribution is a high-dimensional integral over all model parameters *βj*, *ν*, and *α*. For solving this integral we approximate using Markov chain Monte Carlo methods.

### ABUJARAD & KHAN

However, due to the availability of computer software packages like rstan, this required model can be easily fitted in Bayesian paradigm using Stan as well as MCMC techniques.

# **Weibull Lomax Model**

The probability density function (pdf) is given by

$$
f(y,v,\eta,\alpha,\lambda) = \frac{v\eta\alpha}{\lambda} \left(1 + \frac{y}{\lambda}\right)^{(\eta\alpha-1)} \left[1 - \left(1 + \frac{y}{\lambda}\right)^{-\alpha}\right]^{(\eta-1)} \exp\left\{-v\left[\left(1 + \frac{y}{\lambda}\right)^{\alpha} - 1\right]^{(\eta)}\right\}.
$$

The survival function is given by

$$
S(y, v, \eta, \alpha, \lambda) = \exp \left\{-v \left[\left(1 + \frac{y}{\lambda}\right)^{\alpha} - 1\right]^{\eta}\right\}.
$$

Write the likelihood function for right censored (as is our case the data are right censored) as

<span id="page-12-0"></span>
$$
L = \prod_{i=0}^{n} p(y_i, \delta_i)
$$
  
= 
$$
\prod_{i=0}^{n} \Big[ f(y_i) \Big]^{\delta_i} \Big[ S(y_i) \Big]^{1-\delta_i}
$$

where  $\delta_i$  is an indicator variable which takes the value 0 if the observation is censored and 1 if the observation is uncensored. Thus, the likelihood function is given by

$$
L = \prod_{i=0}^{n} \left[ \frac{\nu \eta \alpha}{\lambda} \left( 1 + \frac{y}{\lambda} \right)^{(\eta \alpha - 1)} \left( 1 - \left( 1 + \frac{y}{\lambda} \right)^{-\alpha} \right)^{\eta - 1} \exp \left\{ -\nu \left[ \left( 1 + \frac{y}{\lambda} \right)^{\alpha} - 1 \right]^{\eta} \right\} \right]^{\delta_{i}}
$$
  

$$
\times \prod_{i=0}^{n} \left[ \exp \left\{ -\nu \left[ \left( 1 + \frac{y}{\lambda} \right)^{\alpha} - 1 \right]^{\eta} \right] \right]^{-\delta_{i}}
$$
(18)

### <span id="page-13-0"></span>A BAYESIAN ANALYSIS

and the joint posterior density is given by

$$
p(\alpha, \nu, \beta | y, X) \propto L(y | X, \alpha, \eta, \nu, \beta) \times p(\beta) \times p(\alpha) \times p(\nu) \times p(\eta)
$$
  

$$
\propto \prod_{i=0}^{n} \left[ \frac{\nu \eta \alpha}{\lambda} \left( 1 + \frac{y}{\lambda} \right)^{(\eta \alpha - 1)} \left( 1 - \left( 1 + \frac{y}{\lambda} \right)^{-\alpha} \right)^{\eta - 1} \exp \left\{ -\nu \left[ \left( 1 + \frac{y}{\lambda} \right)^{\alpha} - 1 \right]^{\eta} \right\} \right]^{\delta_{i}}
$$
  

$$
\times \prod_{i=0}^{n} \left[ \exp \left\{ -\nu \left[ \left( 1 + \frac{y}{\lambda} \right)^{\alpha} - 1 \right]^{\eta} \right\} \right]^{-\delta_{i}}
$$
  

$$
\times \prod_{j=0}^{J} \frac{1}{\sqrt{2\pi \times 10^{3}}} \exp \left( -\frac{1}{2} \frac{\beta_{j}^{2}}{10^{3}} \right) \times \frac{2 \times 25}{\pi (\alpha^{2} + 25^{2})}
$$
  

$$
\times \frac{2 \times 25}{\pi (\nu^{2} + 25^{2})} \times \frac{2 \times 25}{\pi (\eta^{2} + 25^{2})}
$$
  
(19)

To perform Bayesian inference on the Weibull Lomax model, we must specify a prior distribution for *α*, *ν*, *η*, and the *β*s. Assume the prior distribution for *α*, *η*, and *ν* is half-Cauchy on the interval [0, 5] and for *β* is Normal on [0, 5]. Elementary application of Bayes' rule as displayed in [\(13\)](#page-6-0), applied to [\(18\)](#page-12-0), gives the posterior density for  $\alpha$ ,  $\nu$ ,  $\eta$ , and  $\beta$  as equation [\(19\)](#page-13-0). The result for this marginal posterior distribution is a high-dimensional integral over all model parameters *βj*, *ν*, *η*, and *α*. For solving this integral we approximate using Markov chain Monte Carlo methods. However, due to the availability of computer software packages like rstan, this required model can be easily fitted in Bayesian paradigm using Stan as well as MCMC techniques.

### **Lung Cancer Survival Data**

The data in [Table 1](#page-14-0) are from a more comprehensive set given by Krall et al. [\(1975\)](#page-30-4). The problem is to relate survival times for multiple myeloma patients to a number of prognostic variables. The data given here show survival times, in months, for 65 patients and include measurements on each patient for the following five covariates:

- *x*<sup>1</sup> Logarithm of a blood urea nitrogen measurement at diagnosis.
- *x*<sup>2</sup> Hemoglobin measurement at diagnosis.
- *x*<sup>3</sup> Age at diagnosis.

# ABUJARAD & KHAN

*x*<sup>4</sup> Sex: 0, male; 1, female.

*x*<sup>5</sup> Serum calcium measurement at diagnosis.

<span id="page-14-0"></span>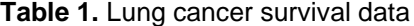

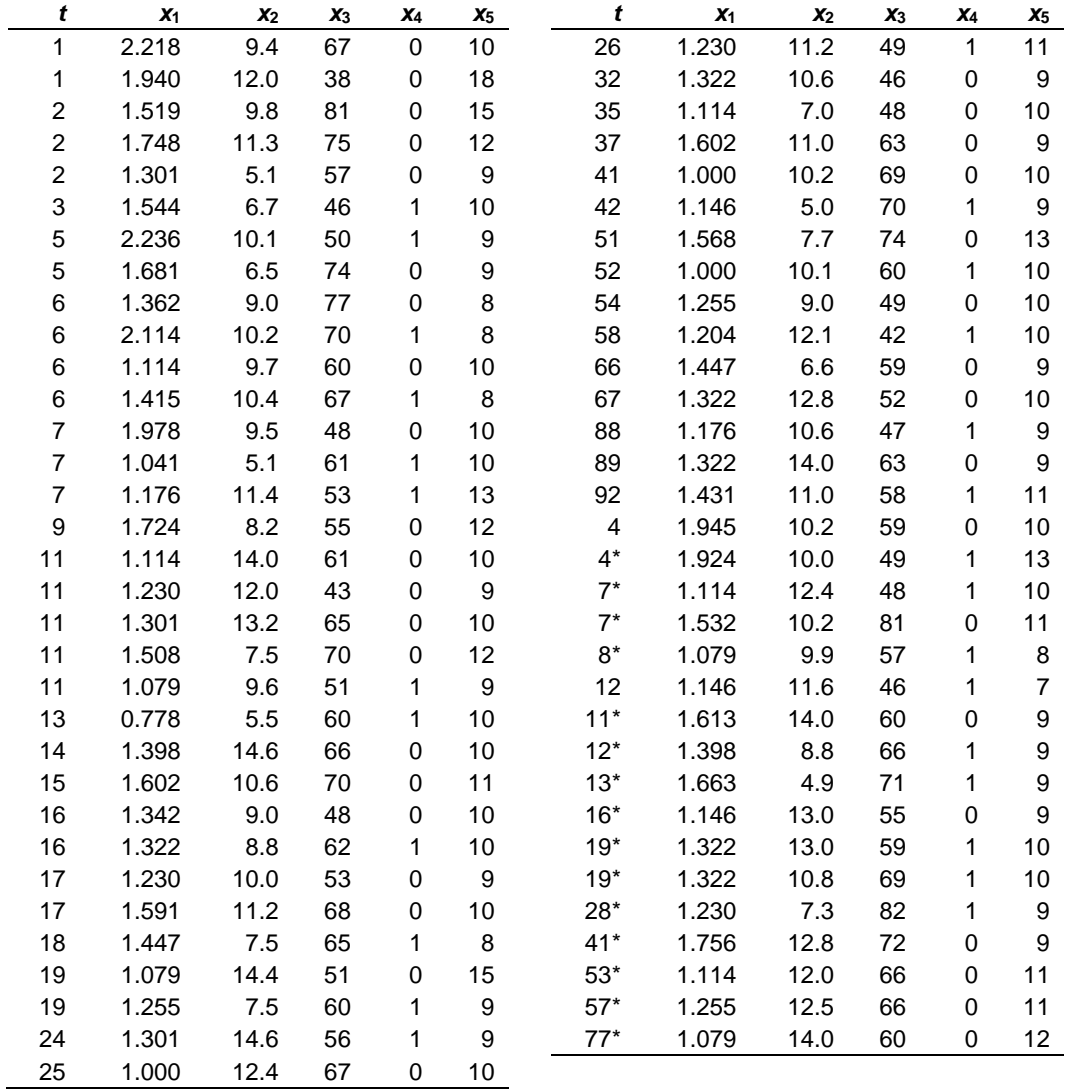

Note:  $t =$  Days of survival

# **Implementation using Stan**

Bayesian modeling of the Lomax family in the rstan package includes the creation of blocks, data, transformed data, parameter, transformed parameter, or generated quantities. To use the method for Lomax model, exponential Lomax, and Weibull Lomax, first you must build a function for the model containing the following objects:

- Define the log survival.
- Define the log hazard.
- Define the sampling distributions for right censored data.

Then the distribution should be based on the function definition blocks. The function definition block contains user defined functions. The data block declares the required data for the model. The transformed data block allows the definition of constants and transforms of the data. The parameters block declares the model's parameters. The transformed parameters block allows variables to be defined in terms of data and parameters that may be used later and will be saved. The model block is where the log probability function is defined.

#### **Model Specification**

Now look for the posterior estimates of the parameters when the Lomax, exponential Lomax and Weibull Lomax models are fitted to the above data. The first most requirement for the Bayesian fitting is the definition of the likelihood. Here, we have likelihood as:

$$
L(\theta | t) = \prod_{i=1}^{n} f(t_i)^{\delta_i} S(t_i)^{1-\delta_i}
$$
  
= 
$$
\prod_{i=1}^{n} \left( \frac{f(t_i)^{\delta_i}}{S(t_i)} S(t_i) \right)
$$
  
= 
$$
\prod_{i=1}^{n} h(t_i)^{\delta_i} S(t_i)
$$

Thus, our log-likelihood becomes

$$
\log L = \sum_{i=1}^n \left( \log \left[ h(t_i) \right] ^{\delta_i} + \log \left( S_i \right) \right).
$$

### *Lomax Model*

The first model is Lomax:

 $y \sim$  Lomax $(\alpha, \lambda)$ ,

where  $\lambda = \exp(X\beta)$ . The Bayesian framework requires the specification of prior distributions for the parameters. Here, we stick to subjectivity and thus introduce weakly informative priors for the parameters. Priors for the *β*s and *α* are taken to be normal and half-Cauchy as follows:

$$
\beta_j \sim N(0,5); \quad j=1,2,3,\dots,J
$$

$$
\alpha \sim HC(0,5)
$$

Finally, the fitting is done with the Stan function using the following commands:

```
library(rstan)
model_code1="
functions{
//defined survival, shape= , scale= .
vector log_s(vector t, real shape, vector scale){
vector[num_elements(t)] log_s;
for(i in 1:num_elements(t)){
log_s[i]=log((1+t[i] / scale[i])^{\wedge} - shape);return log_s;}
//define log_ft, shape= , scale= .
vector log_ft(vector t, real shape, vector scale){
vector[num_elements(t)] log_ft;
for(i in 1:num_elements(t)){
log_f[t[i]=log((shape / scale[i]) * (1+t[i] / scale[i])^-
      (shape+1));return log_ft;}
//define log hazard, shape= , scale= .
```

```
vector log h(vector t, real shape, vector scale){
vector[num\ elements(t)] log h;
vector[num_elements(t)] logft;
vector[num_elements(t)] logs;
logft=log ft(t,shape,scale);
logs=log s(t,shape,scale);
log h=logft-logs;
return log h; }
//define the sampling distribution , shape=alpha, scale=lambda.
real surv lom lpdf(vector t, vector d, real shape, vector scale){
vector[num_elements(t)] log lik;
real prob;
log_lik=d .* log_h(t,shape,scale)+log_s(t,shape,scale);
prob=sum(log_lik);
return prob;}}
```
Therefore, obtain the survival and hazard of the Lomax model.

### *Exponential Lomax Model*

The second model is exponential Lomax:

 $y \sim EL(\nu, \alpha, \lambda),$ 

where  $\lambda = \exp(X\beta)$ . The Bayesian framework requires the specification of prior distributions for the parameters. Here, we stick to subjectivity and thus introduce weakly informative priors for the parameters. Priors for the *β*s, *α*, and *ν* are taken to be normal and half-Cauchy as follows:

$$
\beta_j \sim N(0,5); \quad j = 1, 2, 3, ..., J
$$
  
\n $\alpha, \nu \sim HC(0,5)$ 

Finally, the fitting is done with the Stan function using the following commands:

```
model_code1="
functions{
//defined survival, shape1= ,shape2= , scale=
vector log_s(vector t, real shape1, real shape2 ,vector scale){
```
### ABUJARAD & KHAN

```
vector[num elements(t)] log s;
for(i in 1:num elements(t)){
log s[i]=log(1-(1-(1+t[i]/scale[i])^s-shape1)^sshape2);return log s; }
//define log_ft, shape1= ,shape2= , scale=
vector log_ft(vector t, real shape1, real shape2 , vector scale){
vector[num\ elements(t)] log ft;
for(i in 1:num elements(t)){
log ft[i]=log((shape1*shape2/scale[i])*(1+t[i]/scale[i])^-
    (\text{shape1+1})*(1-(1+t[i]/\text{scale}[i])^(-\text{shape1}))^( \text{shape2-1});}
return log ft; }
//define log hazard, shape1= ,shape2= , scale= 
vector log_h(vector t, real shape1, real shape2 , vector scale){
vector[num elements(t)] log h;
vector[num_elements(t)] logft;
vector[num_elements(t)] logs;
logft=log_ft(t,shape1,shape2,scale);
logs=log s(t,s)hape1,shape2,scale);
log h=logft-logs;
return log h; }
//define the sampling distribution 
real surv lomE lpdf(vector t, vector d, real shape1, real
    shape2 , vector scale){
vector[num_elements(t)] log_lik;
real prob;
log lik=d .*log h(t,shape1,shape2,scale)+log s(t,shape1,shape2,scale);
prob=sum(log_lik);
return prob;}}
```
Therefore, obtain the survival and hazard of the exponential Lomax model.

## *Weibull Lomax Model*

The third model is Weibull Lomax:

$$
y \sim \mathrm{WL}\big(\nu, \eta, \alpha, \lambda\big),
$$

where  $\lambda = \exp(X\beta)$ . The Bayesian framework requires the specification of prior distributions for the parameters. Here, we stick to subjectivity and thus introduce weakly informative priors for the parameters. Priors for the *β*s, *α*, *ν*, and *η* are taken to be normal and half-Cauchy as follows:

$$
\beta_j \sim N(0,5); \quad j = 1, 2, 3, ..., J
$$
  
\n $\alpha, \nu, \eta \sim HC(0,5)$ 

Finally, the fitting is done with the Stan function using the following commands:

```
model_code1="
functions{
//defined survival, shape1= ,shape2= , shape3= ,scale= 
vector log s(vector t, real shape1, real shape2 ,real shape3,
    vector scale){
vector[num] elements(t)] log s;
for(i in 1:num elements(t)){
log s[i]=log(exp(-shape1*((1+t[i] / scale[i])^s) -1)^shape2));} 
return log s; }
//define log ft shape1= ,shape2= , shape3= ,scale=
vector log ft(vector t, real shape1, real shape2, real shape3,
    vector scale){
vector[num\ elements(t)] log ft;
for(i in 1:num elements(t)){
log ft[i]=log((shape1*shape2*shape3/scale[i])*((1+t[i]/scale[i])^
    (shape2*shape3-1))*((1-(1+t[i]/scale[i])^(-shape3))^*(shape2-t)1))*exp(-shape1*(((1+t[i]/scale[i])^(shape3))-1)^sshape2);}
return log ft; }
//define log hazard shape1= ,shape2= , shape3= ,scale= 
vector log_h(vector t, real shape1, real shape2 ,real shape3, 
    vector scale){
vector[num] elements(t)] log h;
vector[num_elements(t)] logft;
vector[num_elements(t)] logs;
logft=log ft(t,shape1,shape2,shape3,scale);
logs=log s(t,shape1,shape2,shape3,scale);
```

```
log h=logft-logs;
return log h; }
//define the sampling distribution 
real surv lomW lpdf(vector t, vector d, real shape1, real
    shape2 ,real shape3, vector scale){
vector[num_elements(t)] log_lik;
real prob;
log_lik=d.*log_h(t,shape1,shape2,shape3,scale)+log_s(t,shape1,sha
    pe2,shape3,scale);
prob=sum(log_lik);
return prob;}}
```
Therefore, obtain the survival and hazard of the Exponential Lomax model.

# **Build the Stan**

Stan contains a set of blocks as described before; the first block to work on is data block. In this block create a number of observations that include observed times, a censoring indicator (1 = observed,  $0 =$  censored), a number of covariates, and build the matrix of covariates (with *N* rows and *M* columns). Then, create the parameter in block parameters because there is more than one parameter. Then, do some transformations of the parameters in blocks of transformed parameters. Finally, create the models in blocks Model. In these blocks, put the prior for the parameters and the likelihood in this block to get the posterior distribution for this model. After this, save the work in a file to use in the rstan package.

## *Lomax Model*

```
//data block
data {
int N; \frac{1}{2} // number of observations
vector<lower=0>[N] y; // observed times
vector<lower=0,upper=1>[N] censor;//censoring indicator 
   (1=observed, 0=censored)
int M; \frac{1}{2} // number of covariates
matrix[N, M] x; } // matrix of covariates (with N rows
   and M columns)
parameters {
```

```
vector[M] beta; // Coefficients in the linear predictor 
    (including intercept)
real<lower=0> shape; } // shape parameter
transformed parameters {
vector[N] linpred;
vector[N] scale;
linpred = x*beta;for (i in 1:N) {
scale[i] = exp(linpred[i]);model {
shape \sim cauchy(0,25);
beta \sim normal(\theta, 5);
y ~ surv_lom(censor, shape, scale);}
"
```
#### *Exponential Lomax Model*

```
//data block
data {
int N; \frac{1}{2} // number of observations
vector<lower=0>[N] y; // observed times
vector<lower=0,upper=1>[N] censor;//censoring indicator 
    (1=observed, 0=censored)
int M; \frac{1}{2} // number of covariates
matrix[N, M] x; } // matrix of covariates (with N rows
    and M columns)
parameters {
vector[M] beta; // Coefficients in the linear predictor 
    (including intercept)
real<lower=0> shape1; // shape parameter
real<lower=0> shape2; } // shape parameter
transformed parameters {
vector[N] linpred;
vector[N] scale;
linpred = x*beta;for (i in 1:N) { scale[i] = exp(linpred[i]); }}
model {
shape1 \sim cauchy(0,25);
shape2 \sim cauchy(\theta,25);
```

```
beta \sim normal(0,25);
y ~ surv lomE(censor, shape1,shape2, scale);}
"
```
### *Weibull Lomax Model*

```
//data block
data {
int N; // number of observations
vector<lower=0>[N] y; // observed times
vector<lower=0,upper=1>[N] censor;//censoring indicator 
    (1=observed, 0=censored)
int M; \frac{1}{2} // number of covariates
matrix[N, M] x; } // matrix of covariates (with N rows
    and M columns)
parameters {
vector[M] beta; // Coefficients in the linear predictor 
    (including intercept)
real<lower=0> shape1; // shape1 parameter
real<lower=0> shape2; // shape2 parameter
real<lower=0> shape3; } // shape3 parameter
transformed parameters {
vector[N] linpred;
vector[N] scale;
linpred = x*beta;for (i in 1:N) { scale[i] = exp(linpred[i]); }}
model {
shape1 \sim cauchy(0,25);
shape2 \sim cauchy(0,25);
shape3 \sim cauchy(0,25);
beta \sim normal(\theta, 5);
y ~ surv_lomW(censor, shape1,shape2,shape3, scale); }
"
```
### **Creation of Data for Stan**

Now create the data to use for analysis; data creation requires model matrix **X**, a number of predictors *M*, and information regarding the censoring and response variable. The number of observations is specified by *N*, that is, 65. Censoring is

taken into account, where 0 stands for censored and 1 for uncensored values. Finally, all these operations are combined in a listed form as dat.

 $y$  <  $-$ 

 $c(1,1,2,2,2,3,5,5,6,6,6,6,7,7,7,9,11,11,11,11,11,13,14,15,16,$ 16,17,17,18,19,19,24,25,26,32,35,37,41,42,51,52,54,58,66,67,8 8,89,92,4,4,7,7,8,12,11,12,13,16,19,19,28,41,53,57,77)  $x1<-$ c(2.218,1.940,1.519,1.748,1.301,1.544,2.236,1.681,1.362,2.114 ,1.114,1.415,1.978,1.041,1.176,1.724,1.114,1.230,1.301,1.508, 1.079,0.778,1.398,1.602,1.342,1.322,1.230,1.591,1.447,1.079,1 .255,1.301,1.000,1.230,1.322,1.114,1.602,1.000,1.146,1.568,1. 000,1.255,1.204,1.447,1.322,1.176,1.322,1.431,1.945,1.924,1.1 14,1.532,1.079,1.146,1.613,1.398,1.663,1.146,1.322,1.322,1.23 0,1.756,1.114,1.255,1.079) c(9.4,12.0,9.8,11.3,5.1,6.7,10.1,6.5,9.0,10.2,9.7,10.4,9.5,5.

 $x2<-$ 

1,11.4,8.2,14.0,12.0,13.2,7.5,9.6,5.5,14.6,10.6,9.0,8.8,10.0, 11.2,7.5,14.4,7.5,14.6,12.4,11.2,10.6,7.0,11.0,10.2,5.0,7.7,1 0.1,9.0,12.1,6.6,12.8,10.6,14.0,11.0,10.2,10.0,12.4,10.2,9.9, 11.6,14.0,8.8,4.9,13.0,13.0,10.8,7.3,12.8,12.0,12.5,14.0)

 $x3<-$ 

c(67,38,81,75,57,46,50,74,77,70,60,67,48,61,53,55,51,43,65,70 ,51,60,60,70,48,62,53,68,65,51,60,56,67,49,46,48,63,69,70,74, 60,49,42,59,52,47,63,58,59,49,48,81,57,46,60,66,71,55,59,69,8 2,72,66,66,60)

 $x4<-$ 

c(0,0,0,0,0,1,1,0,0,1,0,1,0,1,1,0,0,0,0,0,1,1,0,0,0,1,0,0,1,0 ,1,1,0,1,0,0,0,0,1,0,1,0,1,0,0,1,0,1,0,1,1,0,1,1,0,1,1,0,1,1, 1,0,0,0,0)

 $x5<-$ 

c(10,18,15,12,9,10,9,9,8,8,10,8,10,10,13,12,10,9,10,12,9,10,1 0,11,10,10,9,10,8,15,9,9,10,11,9,10,9,10,9,13,10,10,10,9,10,9 ,9,11,10,13,10,11,8,7,9,9,9,9,10,10,9,9,11,11,12)

censor<-

c(1,1,1,1,1,1,1,1,1,1,1,1,1,1,1,1,1,1,1,1,1,1,1,1,1,1,1,1,1,1 ,1,1,1,1,1,1,1,1,1,1,1,1,1,1,1,1,1,1,0,0,0,0,0,0,0,0,0,0,0,0, 0,0,0,0,0)

```
x \leftarrow \text{cbind}(1, x1, x2, x3, x4, x5)N = nrow(x)M = ncol(x)event=censor
dat <- list( y=y, x=x, event=event, N=N, M=M)
```
### **Running the Model using Stan for Lomax Model**

```
#regression coefficient with log(y) as a guess to initialize
beta1=solve(crossprod(x),crossprod(x,log(y)))
#convert matrix to a vector
beta1=c(beta1)
M00<-
    stan(model code=model code1,init=list(list(beta=beta1)),data=
    dat,iter=1000,chains=1)
```
### *Summarizing Output*

The function rstan approximates the posterior density of the fitted model and the posterior summaries can be seen in the following tables. [Table 2](#page-24-0) contains summaries for all chains merged and individual chains, respectively. Included in the summaries are quantiles, means, standard deviations (sd), effective sample sizes (n\_eff), and split (Rhats) (the potential scale reduction derived from all chains after splitting each chain in half and treating the halves as chains). For the summary of all chains merged, Monte Carlo standard errors (se\_mean) are also reported.

<span id="page-24-0"></span>**Table 2.** Summary of the simulated results using rstan function with Mean stands for posterior mean, se\_mean, sd for posterior standard deviation, LB, Median, UB are 2.5%, 50%, 97.5% quantiles, n\_eff for number effective sample size, and Rhat, respectively

|                     |           | Mean se mean | sd             | 2.50%            | 25%         | 50%         | 75%         | 97.50% n eff |     | Rhat       |
|---------------------|-----------|--------------|----------------|------------------|-------------|-------------|-------------|--------------|-----|------------|
| beta[1]             | 5.6089    | 0.1240       | 2.0703         | 1.5289           | 4.2831      | 5.6102      | 7.0116      | 9.5042       | 279 | 0.9995     |
| beta <sup>[2]</sup> | $-1.5127$ | 0.0312       | 0.6156         | $-2.6675$        | -1.9476     | $-1.5312$   | $-1.0925$   | $-0.3258$    |     | 390 0.9983 |
| beta[3]             | 0.1558    | 0.0040       | 0.0678         | 0.0296           | 0.1092      | 0.1544      | 0.2009      | 0.2899       | 281 | 1.0006     |
| beta <sup>[4]</sup> | 0.0252    | 0.0008       | 0.0178         | $-0.0109$        | 0.0135      | 0.0256      | 0.0376      | 0.0595       | 489 | 1.0001     |
| beta[5]             | 0.1466    | 0.0192       | 0.3698         | $-0.4930$        | $-0.1249$   | 0.1394      | 0.4029      | 0.8843       |     | 373 0.9980 |
| beta <sup>[6]</sup> | $-0.1163$ | 0.0054       | 0.1082         | $-0.3116$        | $-0.1882$   | $-0.1176$   | $-0.0538$   | 0.1249       |     | 405 0.9981 |
| shape               | 13.3384   |              | 1.7943 25.5222 | 2.0063           | 4.6611      | 7.2923      | 13.0081     | 53.8389      |     | 202 0.9997 |
| $\mathsf{p}$        | -211.7708 | 0.1160       |                | 1.9048 -216.3929 | $-212.7992$ | $-211.4257$ | $-210.4121$ | $-208.9114$  |     | 270 0.9990 |
| dev                 | 423.1262  | 0.2380       | 3.8849         | 417.5023         | 420.4241    | 422.5258    | 425.2199    | 433.6832     |     | 266 0.9983 |

### A BAYESIAN ANALYSIS

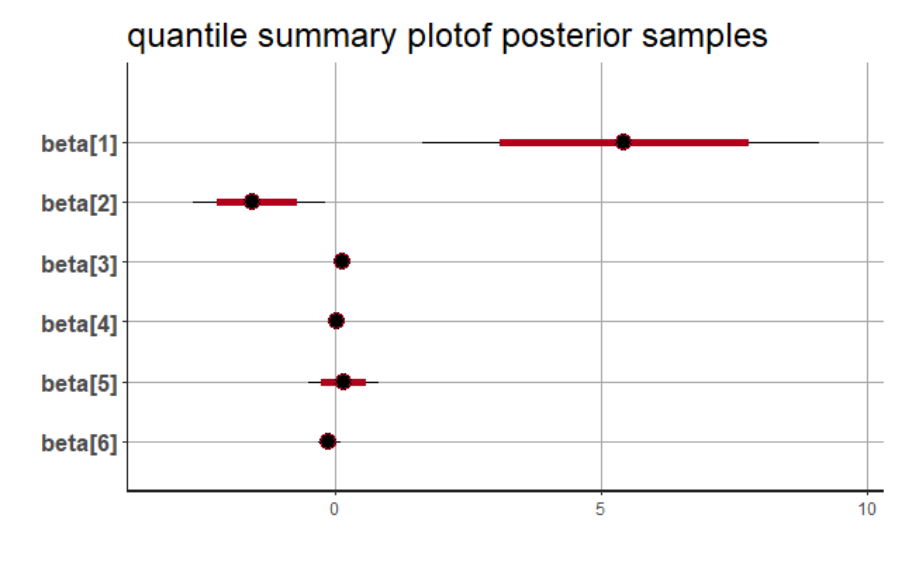

<span id="page-25-0"></span>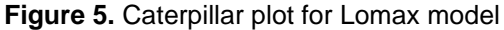

The selection of appropriate regressor variable can also be done by using a caterpillar plot. Caterpillar plots are popular plots in Bayesian inference for summarizing the quantiles of posterior samples. We can see in [Figure 5](#page-25-0) that the caterpillar plot is a horizontal plot of 3 quantiles of the selected distribution. This may be used to produce a caterpillar plot of posterior samples.

### **Running the Model using Stan for Exponential Lomax Model**

```
#regression coefficient with log(y) as a guess to initialize
beta1=solve(crossprod(x),crossprod(x,log(y)))
#convert matrix to a vector
beta1=c(beta1)
M11<-
    stan(model_code=model_code1,init=list(list(beta=beta1)),data=
    dat,iter=1000,chains=1)
```
### *Summarizing Output*

The function rstan approximates the posterior density of the fitted model and posterior summaries can be seen in the following tables. [Table 3](#page-26-0) contains summaries for all chains merged and individual chains, respectively. Included in the summaries are quantiles, means, standard deviations (sd), effective sample sizes (n\_eff), and split (Rhats) (the potential scale reduction derived from all chains after splitting each chain in half and treating the halves as chains). For the summary of all chains merged, Monte Carlo standard errors (se\_mean) are also reported.

The selection of appropriate regressor variable can also be done by using a caterpillar plot. Caterpillar plots are popular plots in Bayesian inference for summarizing the quantiles of posterior samples. We can see in [Figure 6](#page-26-1) that the caterpillar plot is a horizontal plot of 3 quantiles of the selected distribution.

<span id="page-26-0"></span>**Table 3.** Summary of the simulated results using rstan function with Mean stands for posterior mean, se\_mean, sd for posterior standard deviation, LB, Median, UB are 2.5%, 50%, 97.5% quantiles, n\_eff for number effective sample size, and Rhat, respectively

|                     |             |              |                |             |           |           |             |             | n ef |            |  |
|---------------------|-------------|--------------|----------------|-------------|-----------|-----------|-------------|-------------|------|------------|--|
|                     |             | Mean se mean | sd             | 2.50%       | 25%       | 50%       | 75%         | 97.50%      |      | Rhat       |  |
| beta[1]             | 3.5139      | 0.1745       | 2.0718         | $-0.5590$   | 2.1267    | 3.4463    | 5.0398      | 7.5326      | 141  | 1.0185     |  |
| beta[2]             | $-1.5541$   | 0.0196       | 0.4393         | $-2.3904$   | $-1.8659$ | $-1.5400$ | $-1.2403$   | $-0.7263$   |      | 500 0.9997 |  |
| beta[3]             | 0.1594      | 0.0031       | 0.0548         | 0.0546      | 0.1219    | 0.1587    | 0.1920      | 0.2650      |      | 311 1.0025 |  |
| beta <sup>[4]</sup> | 0.0112      | 0.0008       | 0.0144         | $-0.0161$   | 0.0016    | 0.0103    | 0.0204      | 0.0413      |      | 347 0.9988 |  |
| beta[5]             | 0.2547      | 0.0196       | 0.3123         | $-0.3490$   | 0.0388    | 0.2530    | 0.4781      | 0.8200      |      | 255 1.0011 |  |
| beta[6]             | $-0.1606$   | 0.0046       | 0.0798         | $-0.3107$   | $-0.2154$ | $-0.1593$ | $-0.1089$   | 0.0042      |      | 301 0.9996 |  |
| shape1              | 2.6087      | 0.2872       | 4.2739         | 0.8902      | 1.1702    | 1.4611    | 2.3965      | 10.8118     |      | 221 1.0042 |  |
| shape2              | 8.7931      |              | 2.0758 23.4918 | 1.2799      | 2.1065    | 3.6149    | 6.6342      | 41.1162     |      | 128 1.0197 |  |
| lp                  | $-207.7097$ | 0.1344       | 1.8616         | $-212.2721$ | -208.8383 | -207.4109 | $-206.3405$ | $-204.7106$ |      | 192 1.0039 |  |
| dev                 | 416.4598    | 0.2666       | 3.5951         | 410.8526    | 413.8118  | 415.9122  | 418.5855    | 425.0859    |      | 182 1.0102 |  |

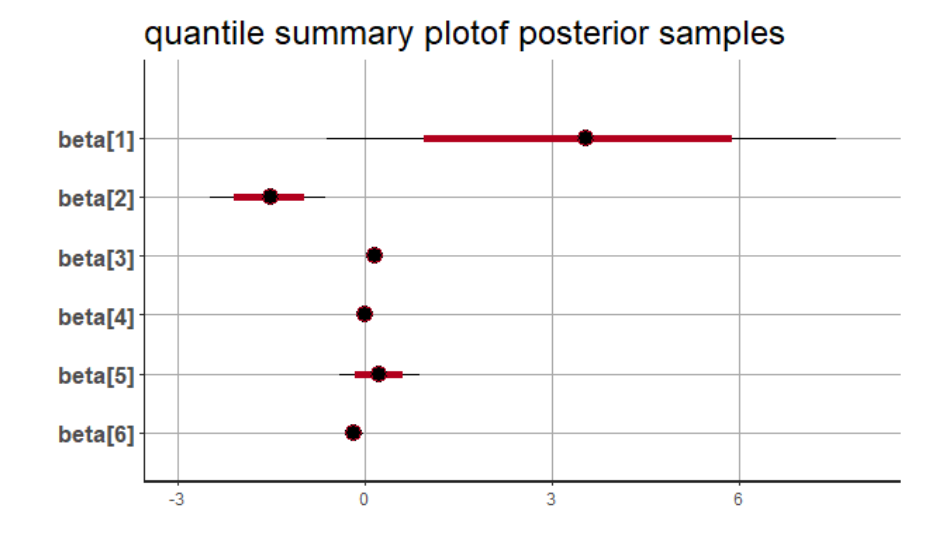

<span id="page-26-1"></span>**Figure 6.** Caterpillar plot for exponential Lomax model

### **Running the Model using Stan for Weibull Lomax Model**

```
#regression coefficient with log(y) as a guess to initialize
beta1=solve(crossprod(x),crossprod(x,log(y)))
#convert matrix to a vector
beta1=c(beta1)
M22<-
    stan(model code=model code1,init=list(list(beta=beta1)),data=
    dat,iter=1000,chains=1)
```
### *Summarizing Output*

The function rstan approximates the posterior density of the fitted model and posterior summaries can be seen in the following tables. [Table 4](#page-27-0) contains summaries for all chains merged and individual chains, respectively. Included in the summaries are quantiles, means, standard deviations (sd), effective sample sizes (n\_eff), and split (Rhats) (the potential scale reduction derived from all chains after splitting each chain in half and treating the halves as chains). For the summary of all chains merged, Monte Carlo standard errors (se\_mean) are also reported.

The selection of appropriate regressor variable can also be done by using a caterpillar plot. Caterpillar plots are popular plots in Bayesian inference for summarizing the quantiles of posterior samples. We can see in [Figure 7](#page-28-0) that the caterpillar plot is a horizontal plot of 3 quantiles of the selected distribution.

<span id="page-27-0"></span>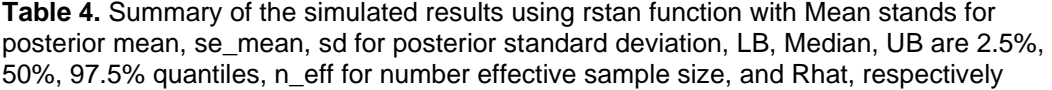

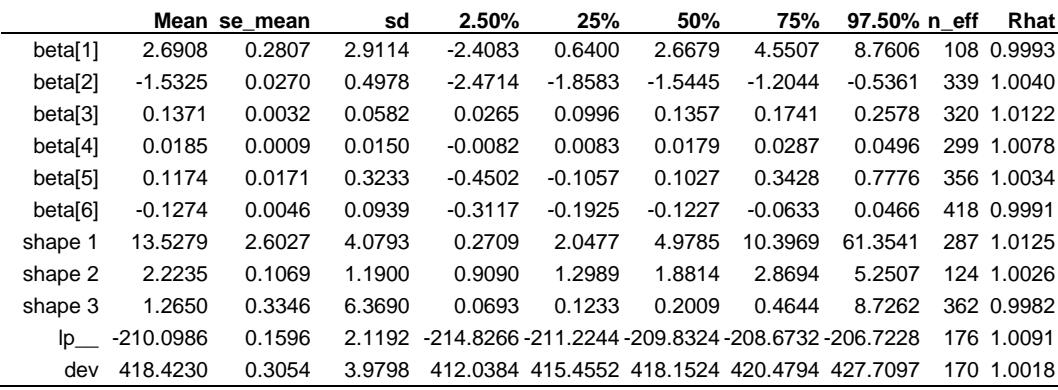

### ABUJARAD & KHAN

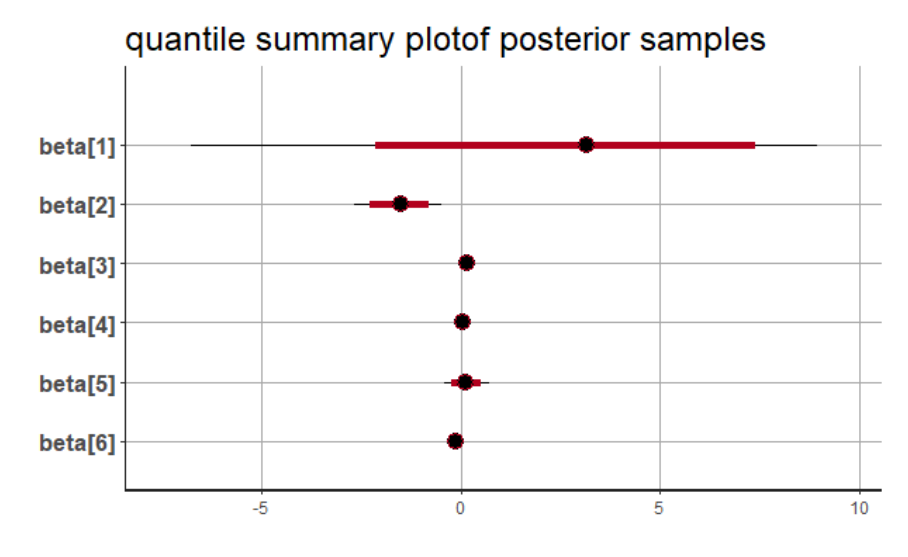

<span id="page-28-0"></span>**Figure 7.** Caterpillar plot for Weibull Lomax model

# **Conclusion**

To select a model for the models discussed in this paper, it is necessary to a draw a comparison among them. the result should be tabulated and analyzed as in [Table 5.](#page-28-1) The exponential Lomax is the most appropriate model for the stan for the data used, as it has a minimum value of deviance as compared with Lomax and Weibull Lomax. The deviance is very good criterion for model comparisons.

<span id="page-28-1"></span>**Table 5.** Model comparison of Lomax, Weibull Lomax, and exponential Lomax models for the myloma data; it is evident from this table that exponential Lomax is much better than Weibull Lomax and Lomax

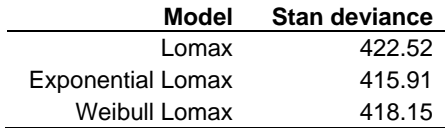

### A BAYESIAN ANALYSIS

# **References**

<span id="page-29-4"></span>Abd-Elfattah, A. M., Alaboud, F. M., & Alharby, A. H. (2007). On sample size estimation for Lomax distribution. *Australian Journal of Basic and Applied Sciences, 1*(4), 373-378.

<span id="page-29-11"></span>Abujarad, M. H., & Khan, A. A. (2018a). Bayesian survival analysis of Topp-Leone generalized family with Stan. *International Journal of Statistics and Applications, 8*(5), 274-290. Retrieved from

<http://article.sapub.org/10.5923.j.statistics.20180805.06.html>

<span id="page-29-7"></span>Abujarad, M. H., & Khan, A. A. (2018b). Exponential model: A Bayesian study with Stan. *International Journal of Recent Scientific Research, 9*(8), 28495- 28506. Retrieved from [http://www.recentscientific.com/exponential-model](http://www.recentscientific.com/exponential-model-bayesian-study-stan)[bayesian-study-stan](http://www.recentscientific.com/exponential-model-bayesian-study-stan)

<span id="page-29-3"></span>Atkinson, A. B., & Harrison, A. J. (1978). *Distribution of personal wealth in Britain*. Cambridge, UK: Cambridge University Press.

<span id="page-29-0"></span>Carlin, B., P., & Louis, T., A. (2009). *Bayesian methods for data analysis*  $(3<sup>rd</sup> edition)$ . New York: Chapman and Hall.

<span id="page-29-10"></span>Duane, S., Kennedy, A. D., Pendleton, B. J., & Roweth, D. (1987). Hybrid Monte Carlo. *Physics Letters B, 195*(2), 216-222. doi: [10.1016/0370-](https://doi.org/10.1016/0370-2693(87)91197-X) [2693\(87\)91197-X](https://doi.org/10.1016/0370-2693(87)91197-X)

<span id="page-29-1"></span>Evans, M., & Swartz, T. (1995). Methods for approximating integrals in statistics with special emphasis on Bayesian integration problems. *Statistical Science, 10*(3), 254-272. doi: [10.1214/ss/1177009938](https://doi.org/10.1214/ss/1177009938)

<span id="page-29-2"></span>Gelman, A., Carlin, J. B., Stern, H. S., & Rubin, D. B. (2004). *Bayesian*  data analysis (2<sup>nd</sup> edition). New York: Chapman and Hall.

<span id="page-29-8"></span>Gelman, A., & Hill, J. (2006). *Data analysis using regression and multilevel/hierarchical models*. Cambridge, UK: Cambridge University Press.

<span id="page-29-5"></span>Hassan, A. S., & Al-Ghamdi, A. S. (2009). Optimum step-stress accelerated life testing for Lomax distribution. *Journal of Applied Sciences Research, 5*(12), 2153-2164.

<span id="page-29-6"></span>Hassan, A. S., Assar, S. M., & Shelbaia, A. (2016). Optimum step stress accelerated life test plan for Lomax distribution with an adaptive type-II progressive hybrid censoring. *British Journal of Mathematics & Computer Science, 13*(2), 1-19. doi: [10.9734/BJMCS/2016/21964](https://doi.org/10.9734/BJMCS/2016/21964)

<span id="page-29-9"></span>Hoffman, M. D., & Gelman, A. (2014). The No-U-turn sampler: Adaptively setting path lengths in Hamiltonian Monte Carlo. *Journal of Machine Learning* 

*Research, 15*(47), 1593-1623. Retrieved from <https://www.jmlr.org/papers/v15/hoffman14a.html>

<span id="page-30-4"></span>Krall, J. M., Uthoff, V. A., & Harley, J. B. (1975). A step-up procedure for selecting variables associated with survival. *Biometrics, 31*(1), 49-57. doi: [10.2307/2529709](https://doi.org/10.2307/2529709)

<span id="page-30-1"></span>Lomax, K. S. (1954). Business failures: Another example of the analysis of failure data. *Journal of the American Statistical Association, 49*(268), 847-852. doi: [10.1080/01621459.1954.10501239](https://doi.org/10.1080/01621459.1954.10501239)

<span id="page-30-3"></span>Metropolis, N., Rosenbluth, A. W., Rosenbluth, M. N., Teller, A. H., & Teller, E. (1953). Equation of state calculations by fast computing machines. *The Journal of Chemical Physics, 21*(6), 1087-1092. doi: [10.1063/1.1699114](https://doi.org/10.1063/1.1699114)

<span id="page-30-2"></span>Myhre, J., & Saunders, S. (1982). Screen testing and conditional probability of survival. In J. Crowley & R. A. Johnson (Eds.), *Survival analysis* (pp. 166- 178). Hayward, CA: Institute of Mathematical Statistics.

<span id="page-30-0"></span>Tierney, L., Kass, R. E., & Kadane, J. B. (1989). Fully exponential Laplace approximations to expectations and variances of nonpositive functions. *Journal of the American Statistical Association, 84*(407), 710-716. doi: [10.1080/01621459.1989.10478824](https://doi.org/10.1080/01621459.1989.10478824)